Weekly Report EE492

Date: October 26, 2014

| Group Number and Name | DEC14-05 / TV Remote Programming Device for the<br>Elderly and Others that are Mental or Physical<br>Impaired                                       |  |
|-----------------------|----------------------------------------------------------------------------------------------------|--|
| Client/Advisor        | Professor Randall Geiger                                                                                                    |  |
| Attendees/Role        | Brianna Tegeler / Leader, Cimone Wright / Key-<br>Idea, Dallas Thola / Communicator, Josh Carritt /<br>Webmaster, Rehman Shazad / Android Architect |  |

## Past week accomplishments

What was done, who did it, and when it was done

- Met as a group October 21<sup>st</sup> as a group to discuss our individual progress on our project
- ❖ Added a grid like set up on website for schedule using fake information
- Application making good progress on completion; Most activities are complete working on small parts to get full functionality

## Plan for coming week

What to do, who, and when should it be done

- Meet as a group on October 29, 2014 with class instructor to give a presentation on current progress of the project.
- ❖ Meet with advisor October 30, 2014 to discuss project's progress
- Dallas-Continue to build/ fix our own database of ir remote codes, which is almost complete
- ❖ Josh- begin work on Server-parser integration program
- Brianna- Continue working on application; start modifying current code to make it more efficient and cleaner
- Cimone- Continue working on the application; Finish the JSON parser; Work with Josh to get "List of Channels" file created
- Rehman- Decode the JSON object and display its information on the website; Research how to click on certain parts of the posted TV Guide

Weekly Report EE492

# Pending Issues

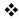

#### Individual Contributions

- ❖ Josh- still troubleshooting server. Continuing to work with CSG.
- ❖ Bri- Updated timeline for advisor with current status of project, added another button on action bar to add a new program to the scheduled list, changed functionality to match on main page of application, fixed refreshing list problem when trying to delete scheduled program from list
- ❖ Cimone- Added in the timer to take the start time of the scheduled program, runs in the background, and when that time matches the time of the device, it tells the channel changer to change the channel to the scheduled program channel at the appropriate time; Fixed some parsing issues; Fixed some timing issues; Created broadcaster for when the channel was ready to be changed
- ❖ Rehman- Researched PHP coding and how to read/modify files using PHP
- Dallas- Drafted this report, took meeting notes, Continued progress on ir remote database

## **Individual hourly Contributions**

| NAME    | <b>Hours this</b> | <b>HOURS</b>      |
|---------|-------------------|-------------------|
|         | <u>week</u>       | <u>Cumulative</u> |
| Brianna | 5                 | 108               |
| Cimone  | 8                 | 108               |
| Dallas  | 5                 | 102               |
| Josh    | 6                 | 113               |
| Rehman  |                   | 26                |

Weekly Report EE492

Comments and extended discussions:

-NA-